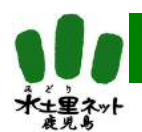

鹿児島県水土里情報システム活用事例

## 農用地区域見直し業務にシステムを活用した事例を紹介します。

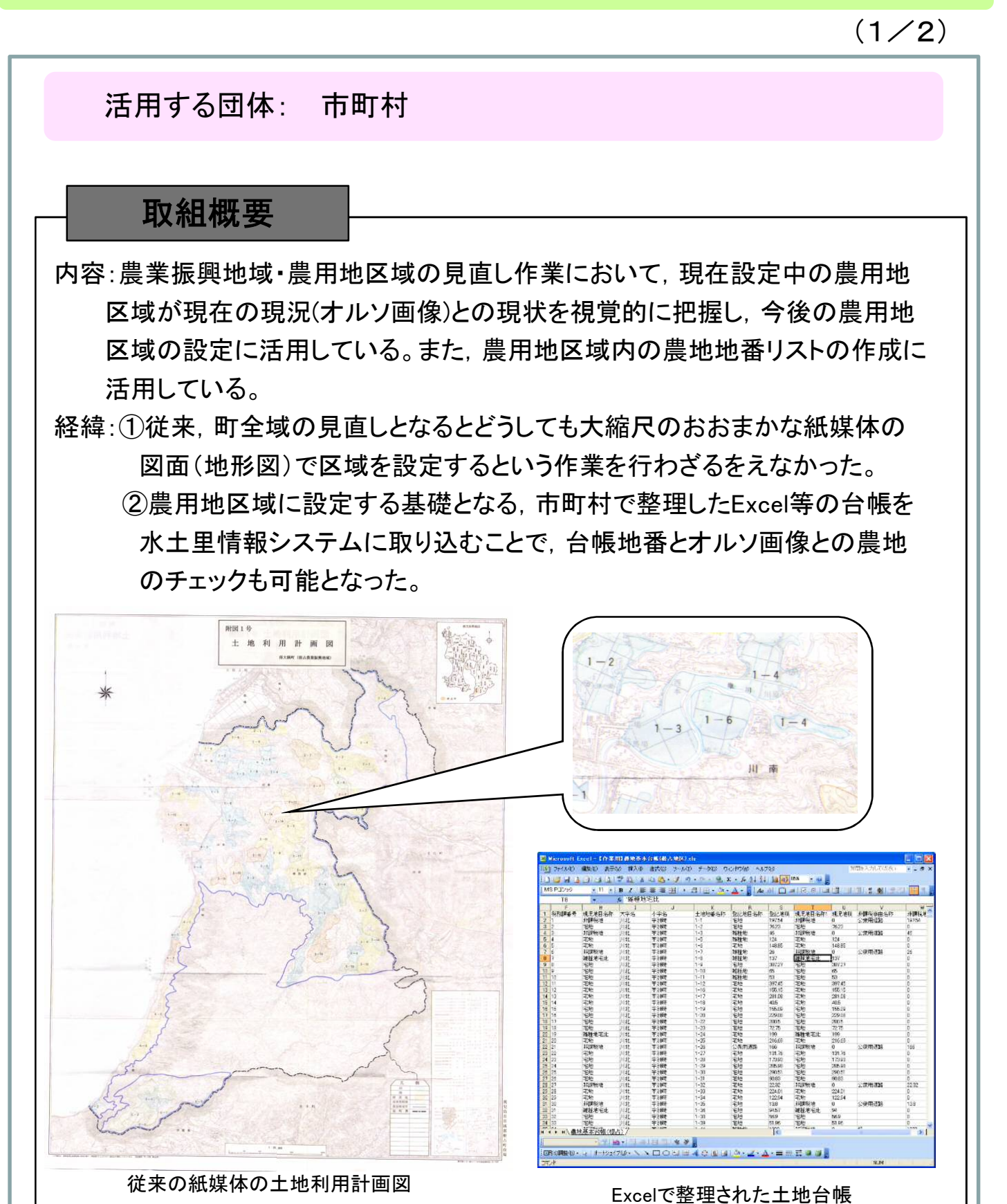

 $1 / 2$ 

に 水土里ネットかごしま

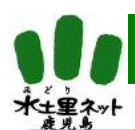

## 期待される効果

①農用地区域見直し時に現況をオルソ画像で判断出来るため、混住化や山林 化の進行状況を視覚的に把握し,見直しが適切かつ効果的に実施できる。 ②農用地区域内の地番リストもシステムで農地筆情報を検索し,結果をExcel に出力することができるため,チェック作業や修正作業が容易に行える。

 $(2/2)$ 

に 水土里ネットかごしま

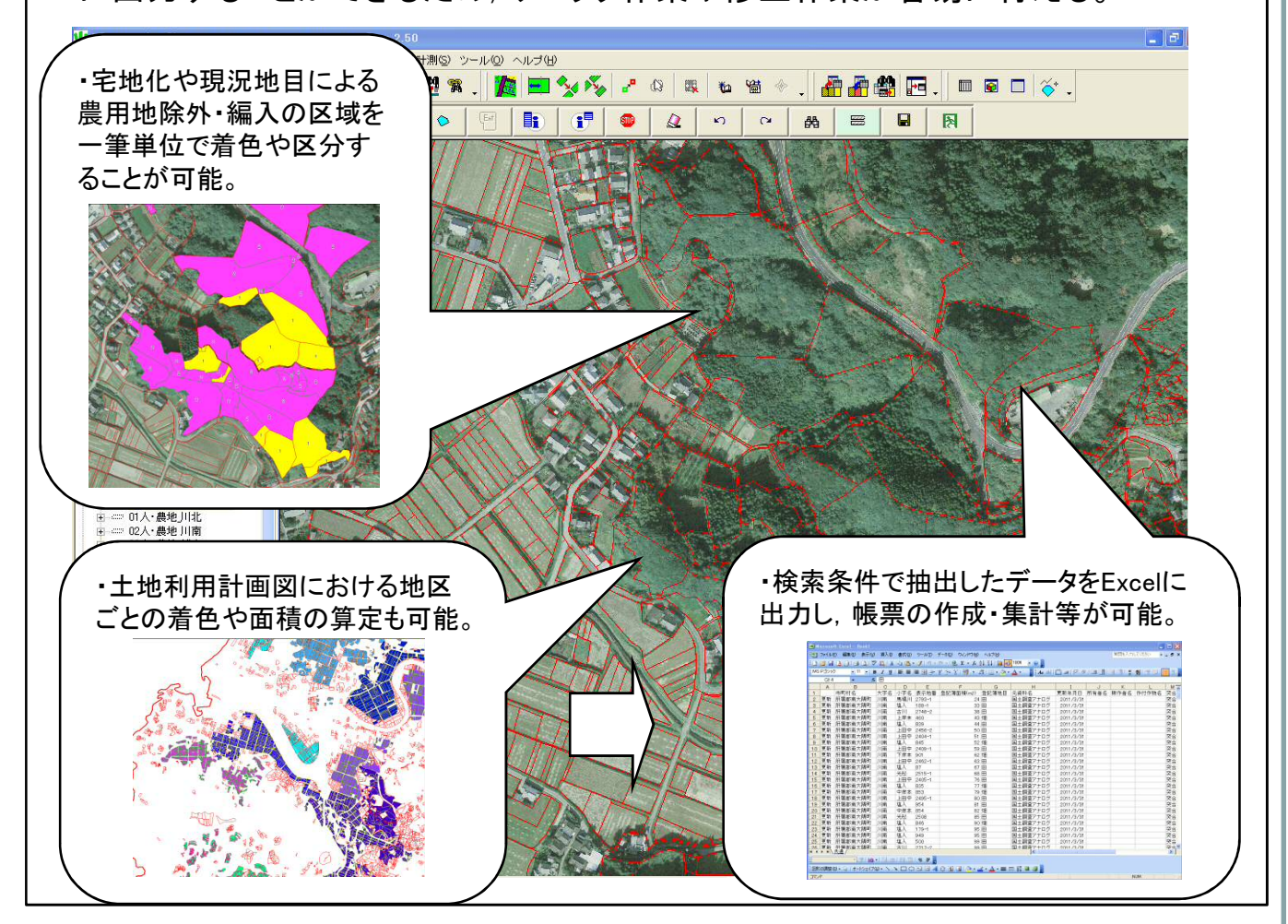

## 今後の活用予定

GISにより一筆単位で管理を行っていくことが可能であり,今後は区域の再設定・ 修正等を随時システムで行っていく予定。

## 利用者の声

区域の見直し作業において、変更作業が航空写真にて混住化や荒廃状況の現状 を把握する事により精度の向上と作業効率が十分に期待できる。